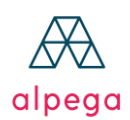

### **ALPEGA TMS - CONNECTED**

# **Technical requirements**

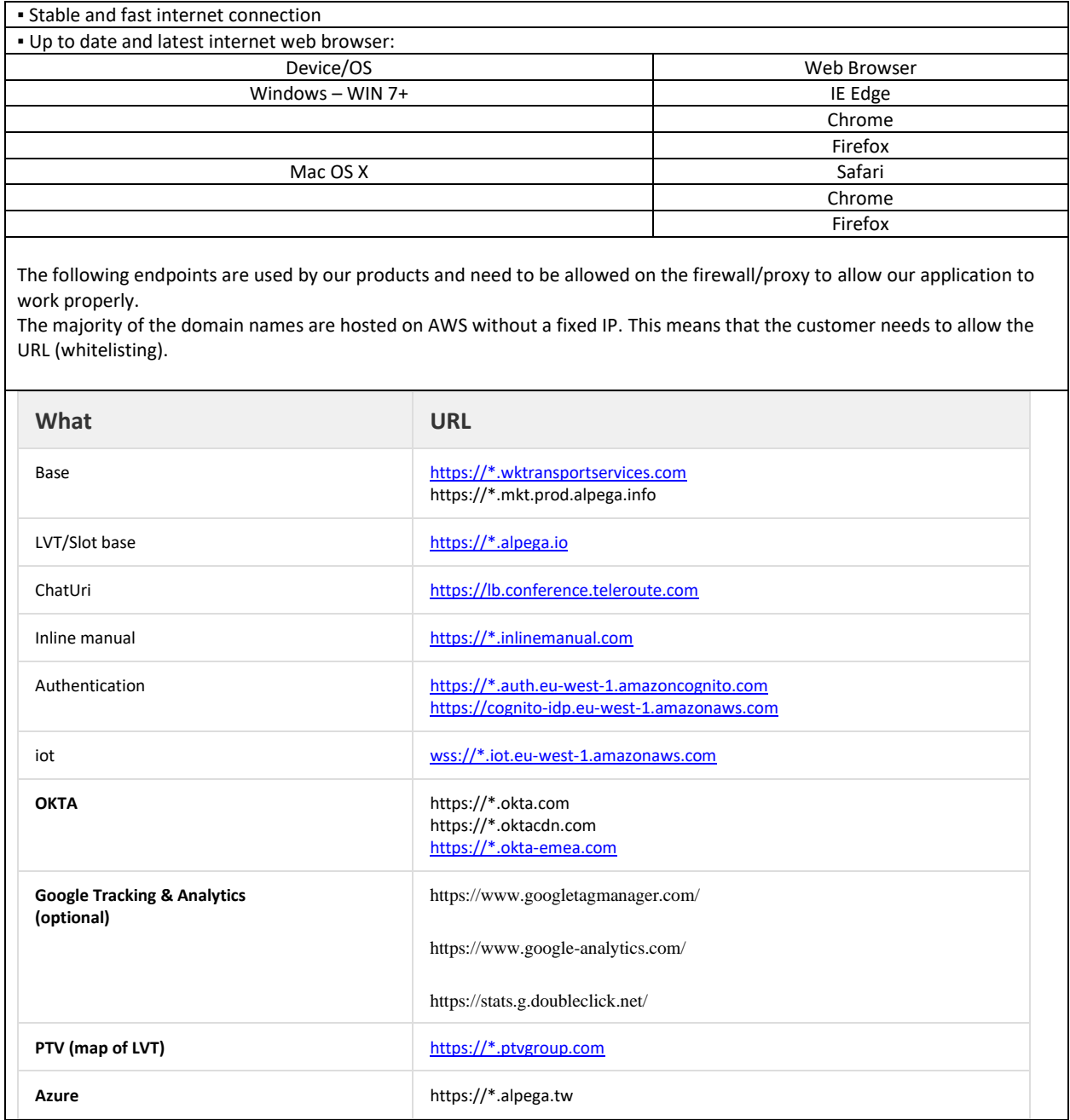

It is possible that a customer whitelists/adds our domains in their firewall and after a while it does not work anymore. This is possible if the customer uses a static firewall that can't handle dynamic IP's. If so, we suggest to whitelist the IP range of AWS Ireland.

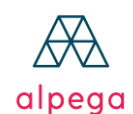

#### **For AWS:**

The most recent list of IPs can be found here. This list is regularly updated.

#### <https://ip-ranges.amazonaws.com/ip-ranges.json>

The region to filter for is: *eu-west-1*

This list has to be appended with the following ranges:

194.78.41.224 - 194.78.41.255 194.78.10.120 - 194.78.10.125

**For Azure:**

- The region is West Europe (Netherlands)
- A downloadable list can be found here: <https://www.microsoft.com/en-us/download/details.aspx?id=56519> (you need to filter in the list for WEST EUROPE)

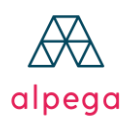

## **TELEROUTE**

## **Technical requirements**

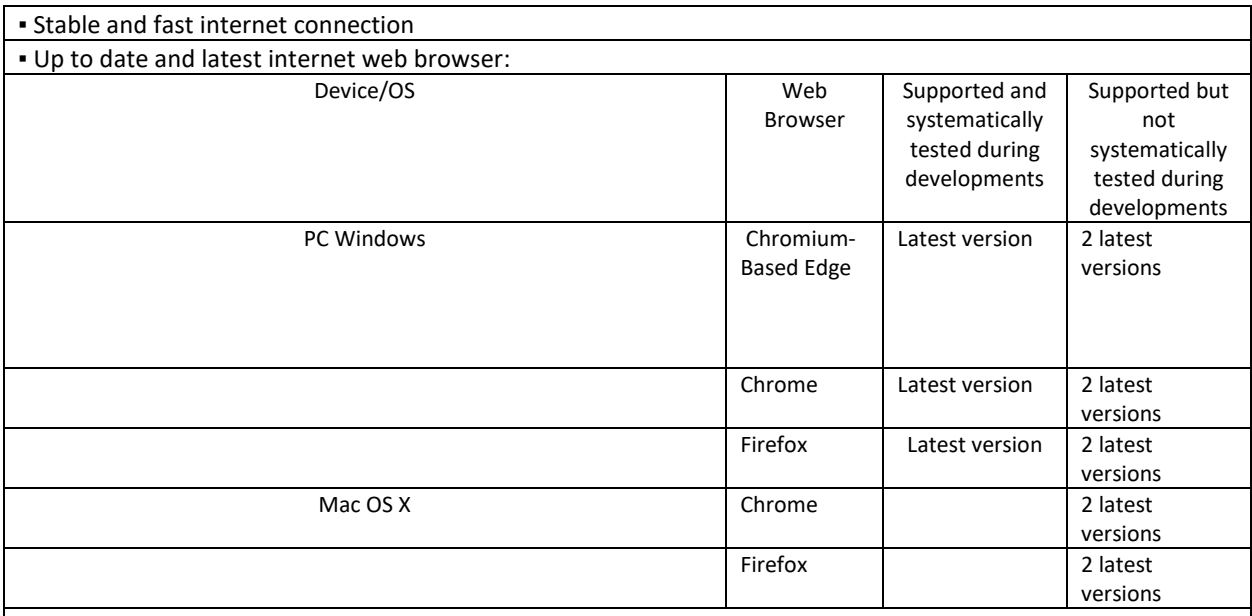

• Customer should ensure that the used operating system is still maintained by the vendor.

- Customer should ensure that all security patches provided by the vendor for the operating system are installed on the used device.
- The following endpoints are used by our products and need to be allowed on the firewall/proxy to allow our application to work properly (see list below).
- The majority of the domain names are hosted on AWS without a fixed IP. This means that the Customer needs to allow the URL (whitelisting).
- It is possible that a customer whitelists/adds our domains in their firewall and after a while it does not work anymore. This is possible if Customer uses a static firewall that can't handle dynamic IP's. If so, we suggest to whitelist the IP range of AWS Ireland.

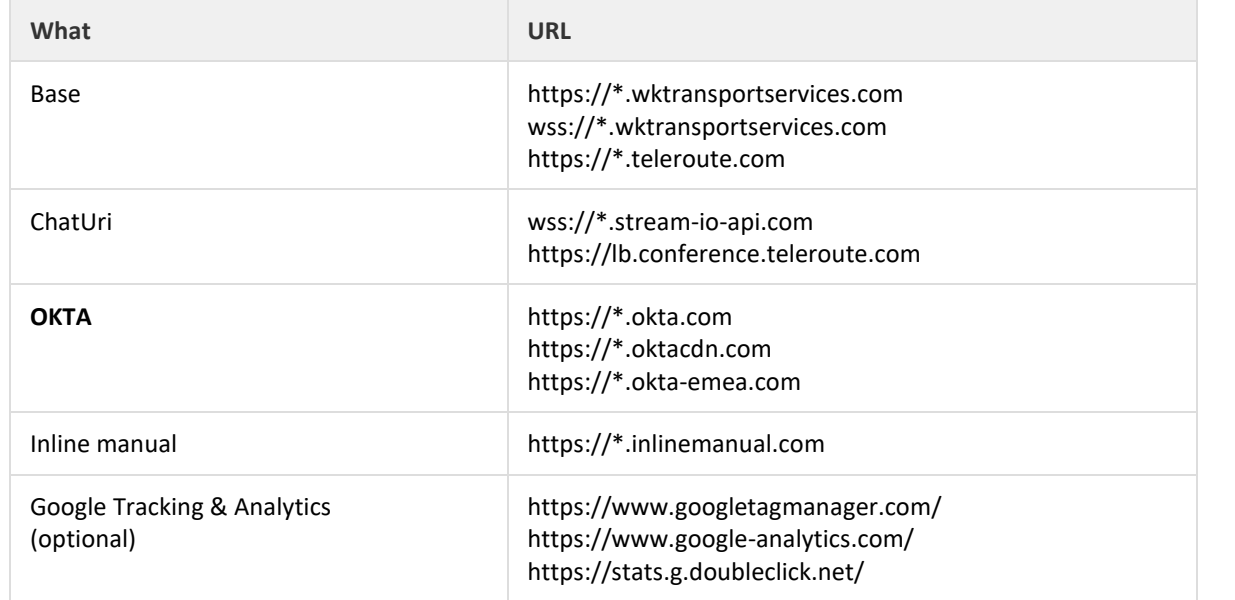